## **Kennen Sie die IBAN für Ihren Bausparvertrag?**

Für jeden Bausparvertrag gibt es eine eigene Bauspar-IBAN. Die IBAN (International Bank Account Number) für Ihren Bausparvertrag finden Sie auf Ihrem Jahreskontoauszug – direkt unter der Vertragsnummer. Wenn Sie Ihren Kontoauszug gerade nicht zur Hand haben, nutzen Sie unseren Bauspar-IBAN-Rechner im Internet.

**Gehen Sie auf die Internet-Seite von Wüstenrot: www.wuestenrot.de/bauspariban.** Hier finden Sie Informationen zu SEPA-Überweisungen auf Ihren Bausparvertrag. Über den Button "Bauspar-IBAN berechnen" kommen Sie direkt zum IBAN-Rechner Bausparen. Geben Sie Ihre Vertragsnummer ein und klicken Sie auf "IBAN berechnen".

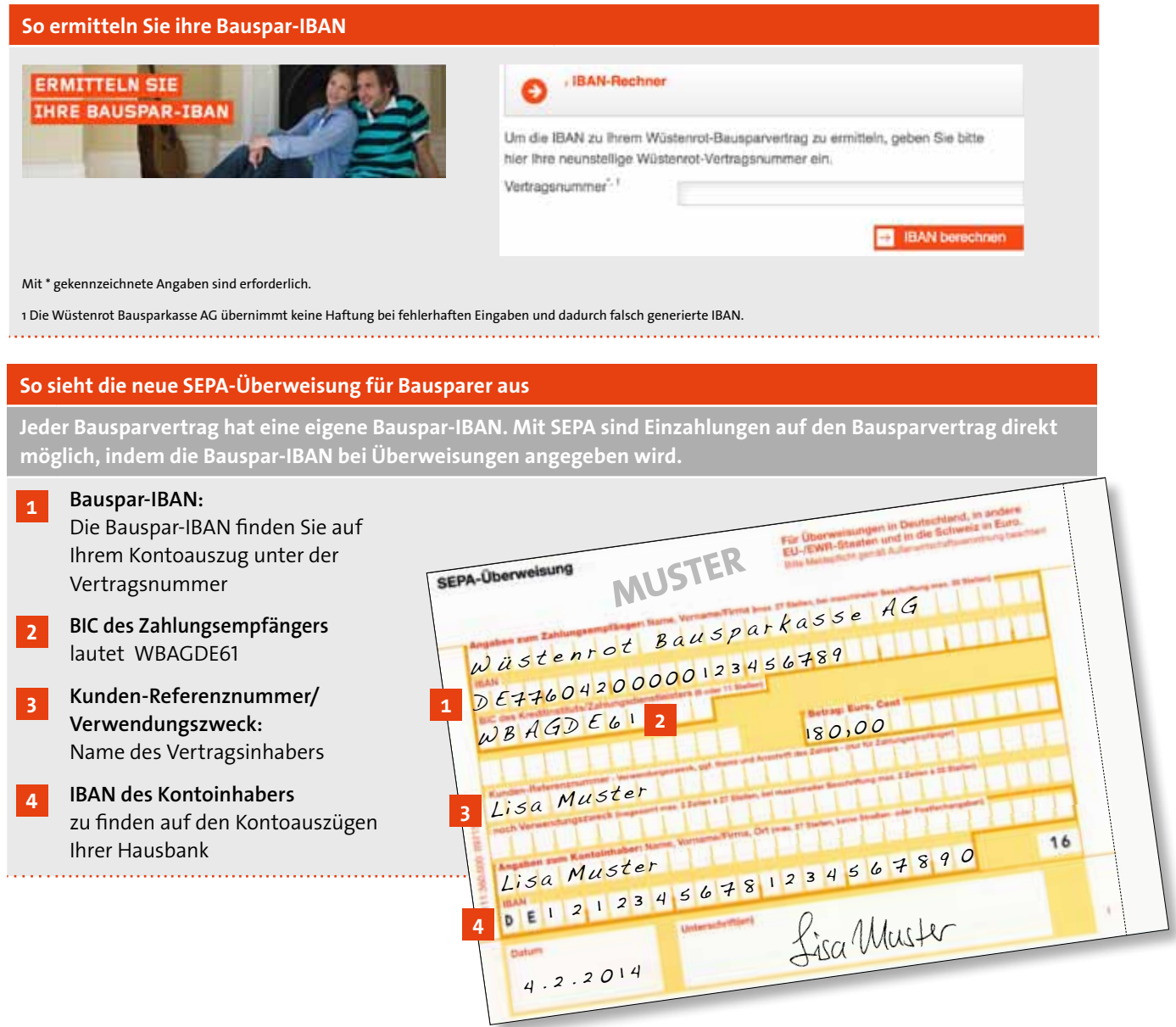

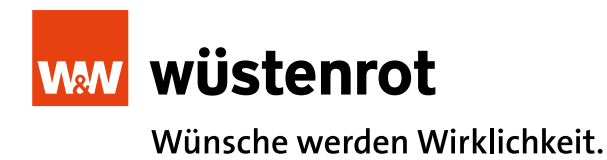

## **Erhalten Sie vermögenswirksame Leistungen?**

## **Dann informieren Sie unbedingt Ihren Arbeitgeber!**

Die Arbeitgeber überweisen die vermögenswirksamen Leistungen (vL) ebenfalls direkt auf die Bausparverträge ihrer Mitarbeiter. Bitte beachten Sie: Jeder Vertrag hat eine eigene Bauspar-IBAN.

Speziell für die Arbeitgeber hat Wüstenrot weitere Informationen im Internet unter **www.wuestenrot.de/vl** bereitgestellt. Hier finden Sie auch den Bauspar-IBAN Rechner, mit dessen Hilfe Sie die 9-stellige Wüstenrot Vertragsnummer in eine Bauspar-IBAN umrechnen können.

**So stellen Sie als Arbeitgeber Ihren vL-Überweisungsbestand um**

■ **Sie haben bisher auf das Konto 9 000 000 555 bei der Wüstenrot Bank AG überwiesen** Empfänger wie zuvor: Wüstenrot Bausparkasse AG IBAN: Diese wird aus der Bankleitzahl 604 200 00 und der Wüstenrot Vertragsnummer errechnet. Berechnung der Bauspar-IBAN: Nutzen Sie den Bauspar-IBAN-Rechner im Internet. Im Verwendungszweck geben Sie bitte den Namen Ihres Mitarbeiters und das Kürzel "vL" an. Ansonsten können Sie das Feld frei für Ihre Zwecke nutzen.

■ **Sie haben bisher an andere Banken überwiesen** Im Zuge der Umstellung auf das neue Überweisungsverfahren, können Sie die Konten bei anderen Instituten nicht mehr für vL-Zahlungen nutzen. Bitte verwenden Sie ausschließlich die Bankverbindung bei der Wüstenrot Bank AG.

## **So sieht die neue SEPA-Überweisung für Arbeitgeber aus**

**Jeder Bausparvertrag hat eine eigene Bauspar-IBAN. Schreiben Sie diese Bauspar-IBAN in das IBAN-Feld des Zahlungsempfängers.**

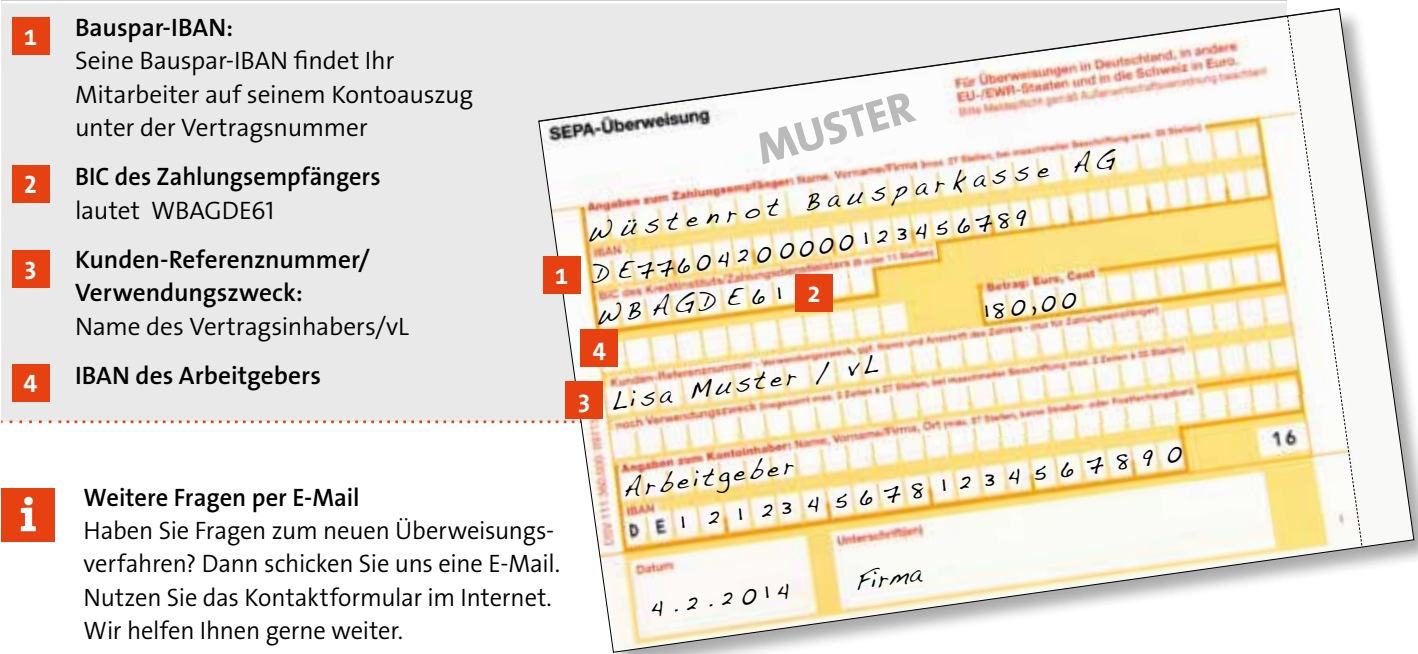

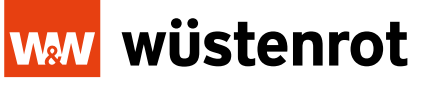

Wünsche werden Wirklichkeit.